# Tools For Online Education

### **Ajay Singh, MBBS, FRCP, MBA**

*Senior Associate Dean*

Harvard Medical School

Postgraduate Medical Education

### **Jennifer Livengood, PhD**

*Instructional Designer*

Harvard Medical School

Postgraduate Medical Education

## **Outline**

- Examples of Learning Management Systems at Harvard Medical School
- Tools and ideas for building interactivity in an online course

## Part I: Teaching in an LMS

- A Learning Management System (LMS) is going to be one of your most frequently-used pieces of technology when teaching online.
	- An LMS can feature:
		- Assignments
		- Grades
		- Videos
		- Assessments
		- Multiple points of communication
		- $\circ$  Interactive pieces
		- Written content
		- Images  $\bigcirc$

Let's look at some examples of these elements in HMS classes

## Part I: Teaching in an LMS

### **LMS Platforms**

- Moodle
- Blackboard
- Canvas
- Sakai
- EdX and Open EdX
- $\bullet$  HBX
- Angel
- Docibo

### **HMS PGME - Moodle LMS**

- Customizable with plugins
- Open-source
- Our team configured video players and added programs
	- H5P, Vimeo, Poodl, captioning, and others

**Management of Infections in Advanced Dementia** 

Launched / 736109-2002

#### Welcome to the Course

**Start Date: 10/4/2018** 

End Date: 1/19/2021

#### Course Outcomes

Welcome to Management of Infections in Advanced Dementia (MIAD2020). This course focuses on the appropriate use of antimicrobials in advanced dementia patients. Over the course of the four virtual patient cases that follow, you will be presented with consensus-based algorithms for antimicrobial initiation, guidance on how to integrate resident preferences into treatment decisions, and tips for communicating with families about infection management in advanced dementia.

This course is designed for primary care and specialty physicians, physician assistants, nurses, and nurse practitioners.

Management of Infections in Advanced Dementia focuses on improving the management of infections in advanced dementia by merging best practices in infectious diseases and palliative care. By the end of this course, you should be able to:

**Entry page for Management** of Infections in Advanced **Dementia** 

### **Entry page** for General **Psychiatric Management** for **Borderline Personality**

**Disorder** 

#### **Course Information**

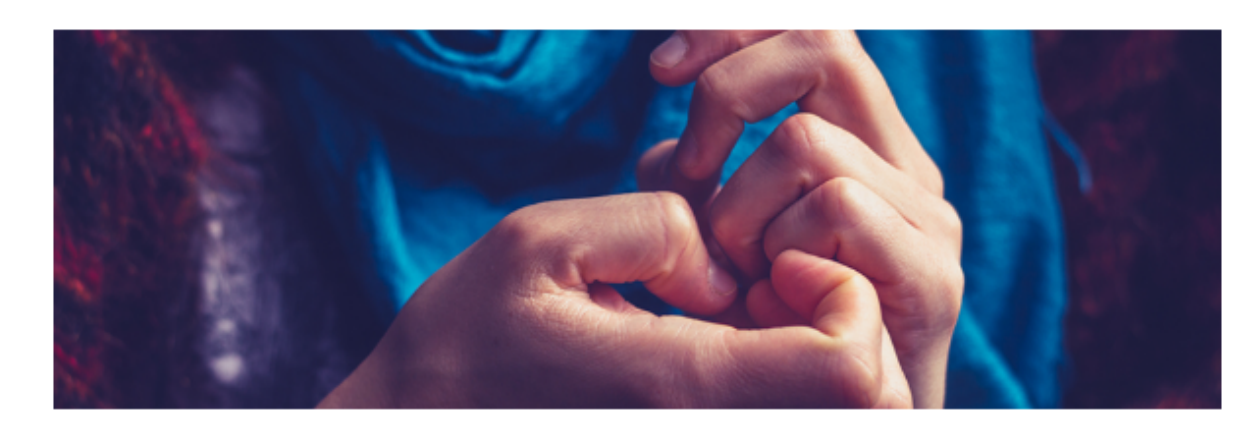

#### **Start Date:**

**End Date:** 

#### Course Outcomes

Welcome to General Psychiatric Management for Borderline Personality Disorder. This 6-hour course offers training in an empirically validated treatment approach to borderline personality disorder (BPI known as Good or General Psychiatric Management (GPM).

By the end of this course, you will be able to:

- o Explain the diagnosis to patients and families and establish reasonable expectations for change (psychoeducation)
- . Manage the problem of recurrent suicidality and self-harm while limiting personal burden and liability
- . Expedite alliance-building via use of medications and homework
- o Identify when to prioritize BPD's treatment and when to defer until a comorbid disorder is resolved

### **Course** module blocks

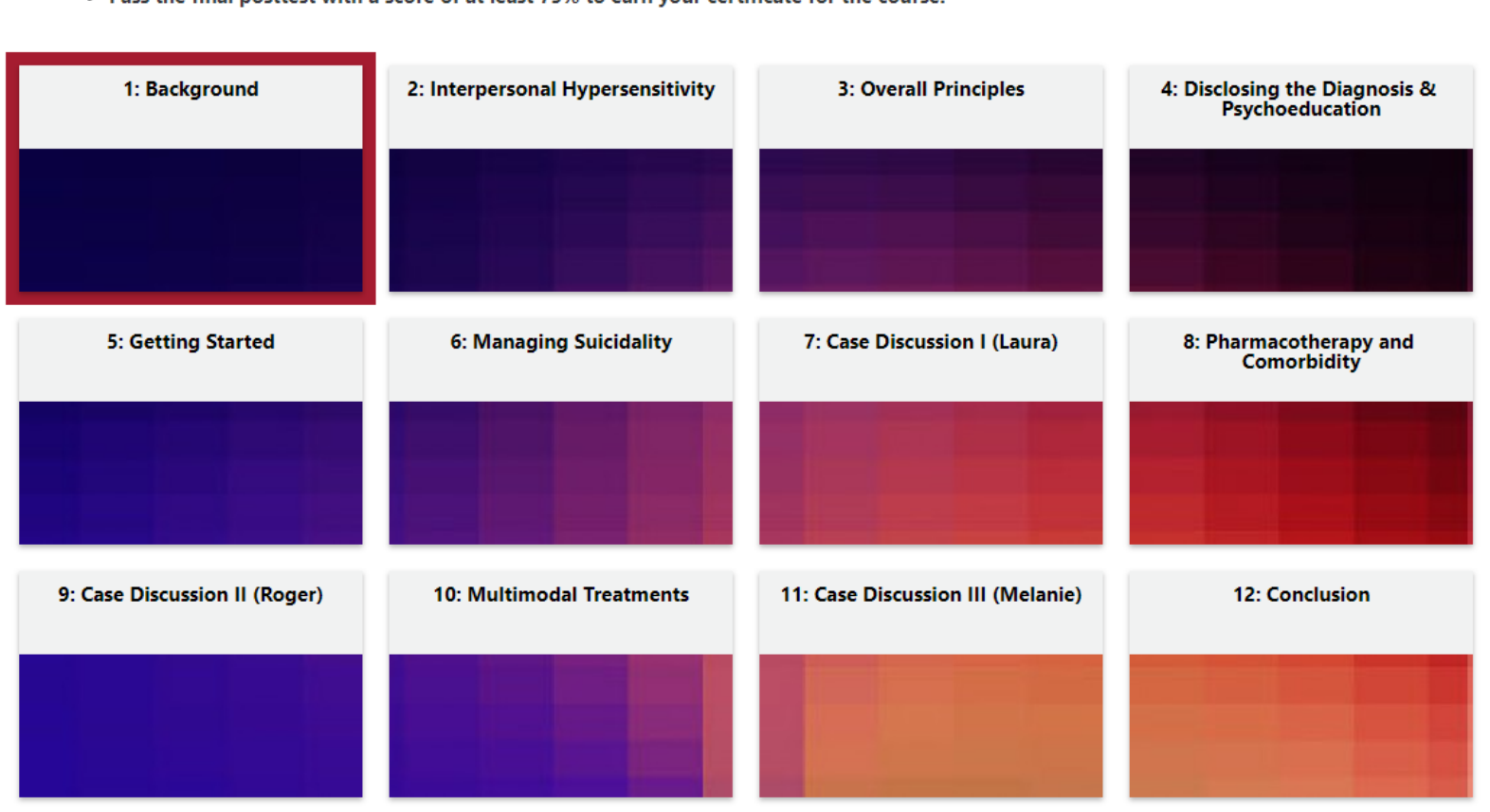

#### Instructions

- 
- Select Topic 1 below to begin and select Next to navigate through each topic.<br>• Play each video and answer the embedded knowledge questions, then complete the topic quiz before advancing to the next topic.<br>• Pass the fin
- 

 $\Box$ 

**Course entry page with a welcome video and course module blocks**

## Leigh Simmons, MD Physician, Massachusetts General Hospital (MGH)<br>Nedica<sup>00:35</sup> ctor, Health Decision Sciences Center, MGH

tor of Internal Medicine Clerkship, Harvard Medical School

• Select the first topic below to begin. Play each video and interactive slide deck, and answer the knowledge question correctly before selecting Next to continue. Correct answer explanations contain learning content.

 $\left| \frac{\triangle}{MGH} \right|$ **DECK** 

. Pass the posttest with a score of at least 75% to earn a CME certificate.

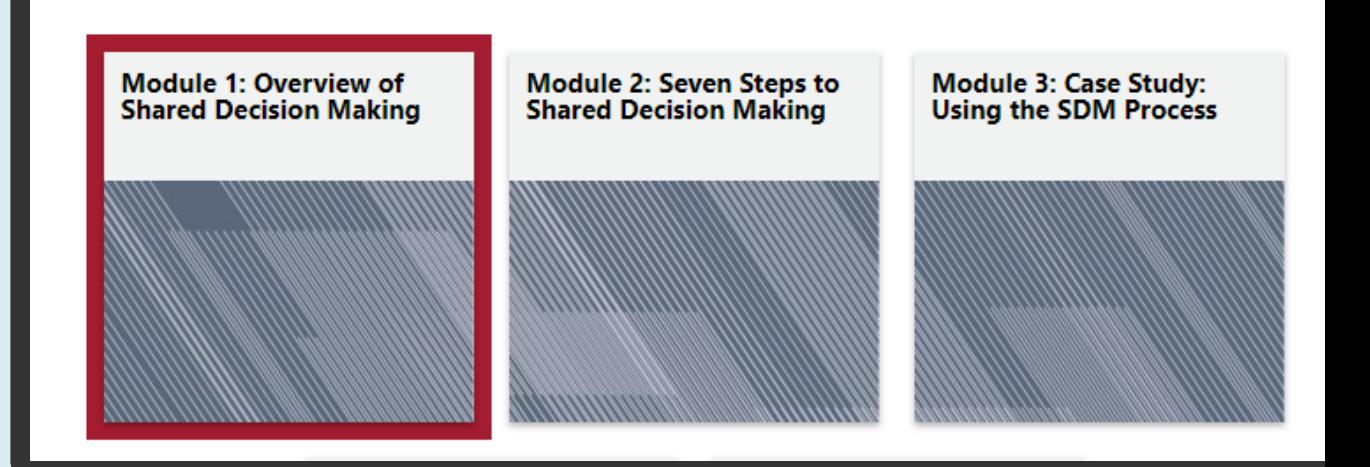

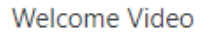

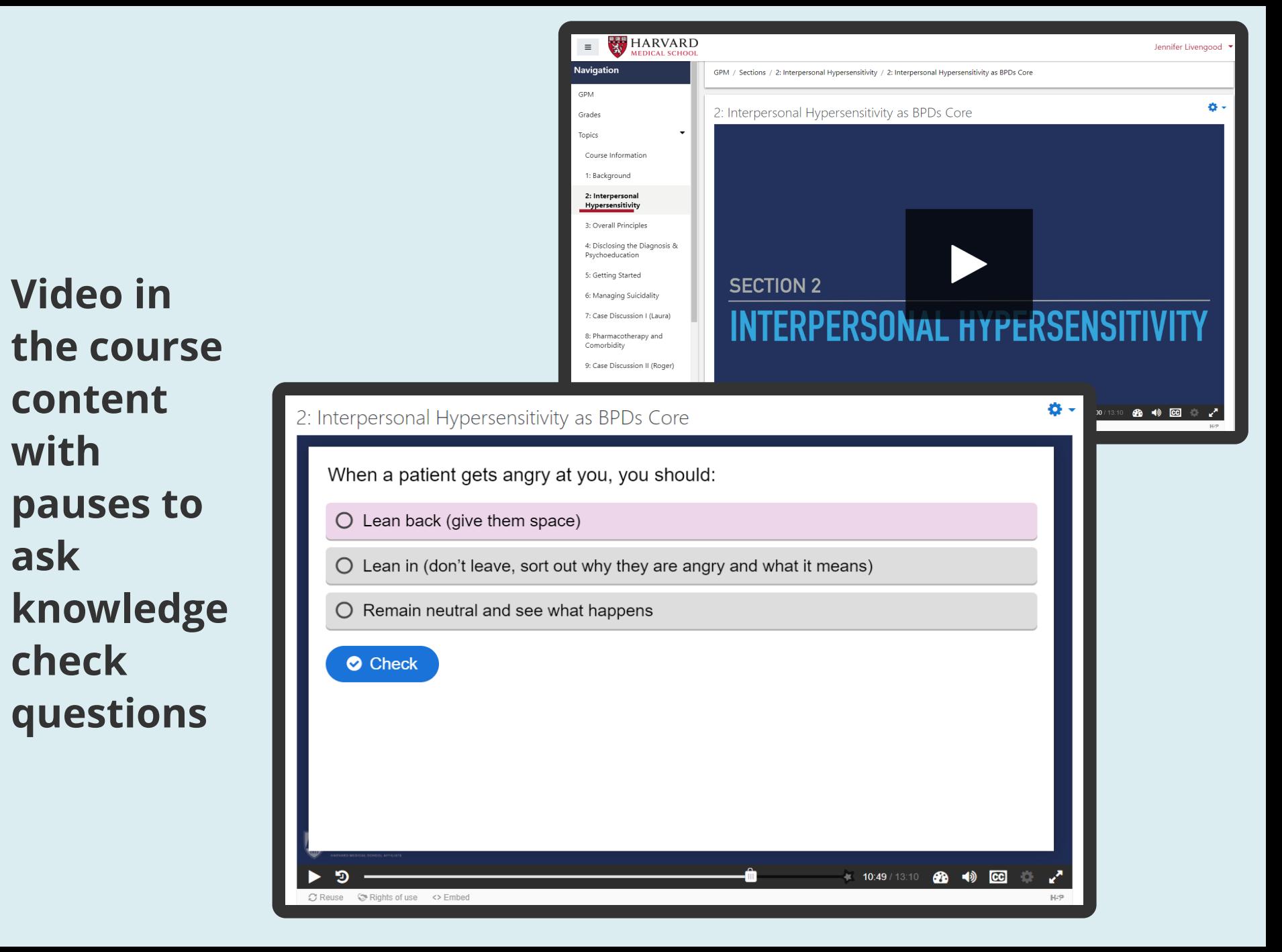

### **Questions** after module content

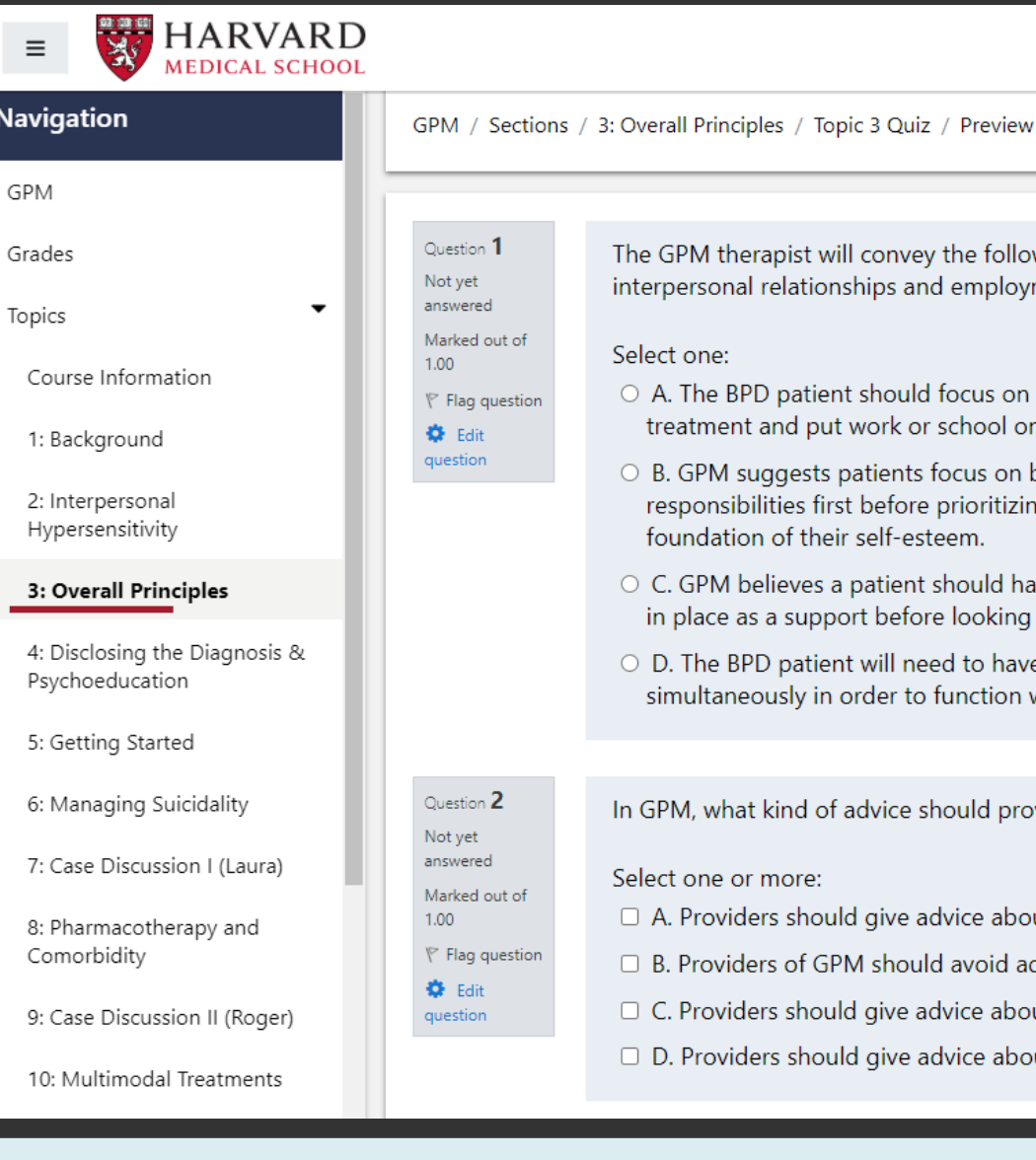

PM therapist will convey the following about the priorities of ersonal relationships and employment: one: The BPD patient should focus on dating at the beginning of atment and put work or school on hold GPM suggests patients focus on building work or other major sponsibilities first before prioritizing romance as the grounding undation of their self-esteem. GPM believes a patient should have at least one special friendship place as a support before looking for work The BPD patient will need to have romance and work nultaneously in order to function well M, what kind of advice should providers give? one or more: Providers should give advice about avoiding stressors Providers of GPM should avoid advice Providers should give advice about managing relationships Providers should give advice about investing

### Live online courses at Harvard Medical School

- [Postgraduate Course in Advanced Cardiology](https://ceonline.hms.harvard.edu/course/view.php?id=11)
- [Challenging Cases in Toxicology](https://ceonline.hms.harvard.edu/course/view.php?id=64)
- [General Psychiatric Management for BPD](https://ceonline.hms.harvard.edu/course/view.php?id=18)
- [Shared Decision Making](https://ceonline.hms.harvard.edu/course/view.php?id=50)

## Part Two: Tools for interactivity

- An LMS can host a variety of course content
- It is a good practice to build in interactive content to engage learners
- There are many ways to engage learners in the course content
	- **Interactive case studies** Storyline
	- **Screen recordings** Zoom, PlayPosIt, Edpuzzle
	- **Virtual writing boards** Explain Everything
	- **Polling** PollEverywhere or Zoom
	- **Other tools** Thing Link and Edpuzzle

### Interactive case studies

- [Shared Decision Making](https://sdmmodule4.s3.us-east-2.amazonaws.com/story_html5.html)
- [Thrombotic Disorders](https://anemia.s3.us-east-2.amazonaws.com/HITTHematology/story_html5.html)
- [General Psychiatric Management for BPD](https://gpmbpd.s3.us-east-2.amazonaws.com/HospitalizationsVignetteLaura/story.html)

## Screen Recordings

- [EdPuzzle](https://edpuzzle.com/content)
- Zoom (example below)
- [PlayPosIt and H5P](https://ceonline.hms.harvard.edu/mod/hvp/view.php?id=1868)

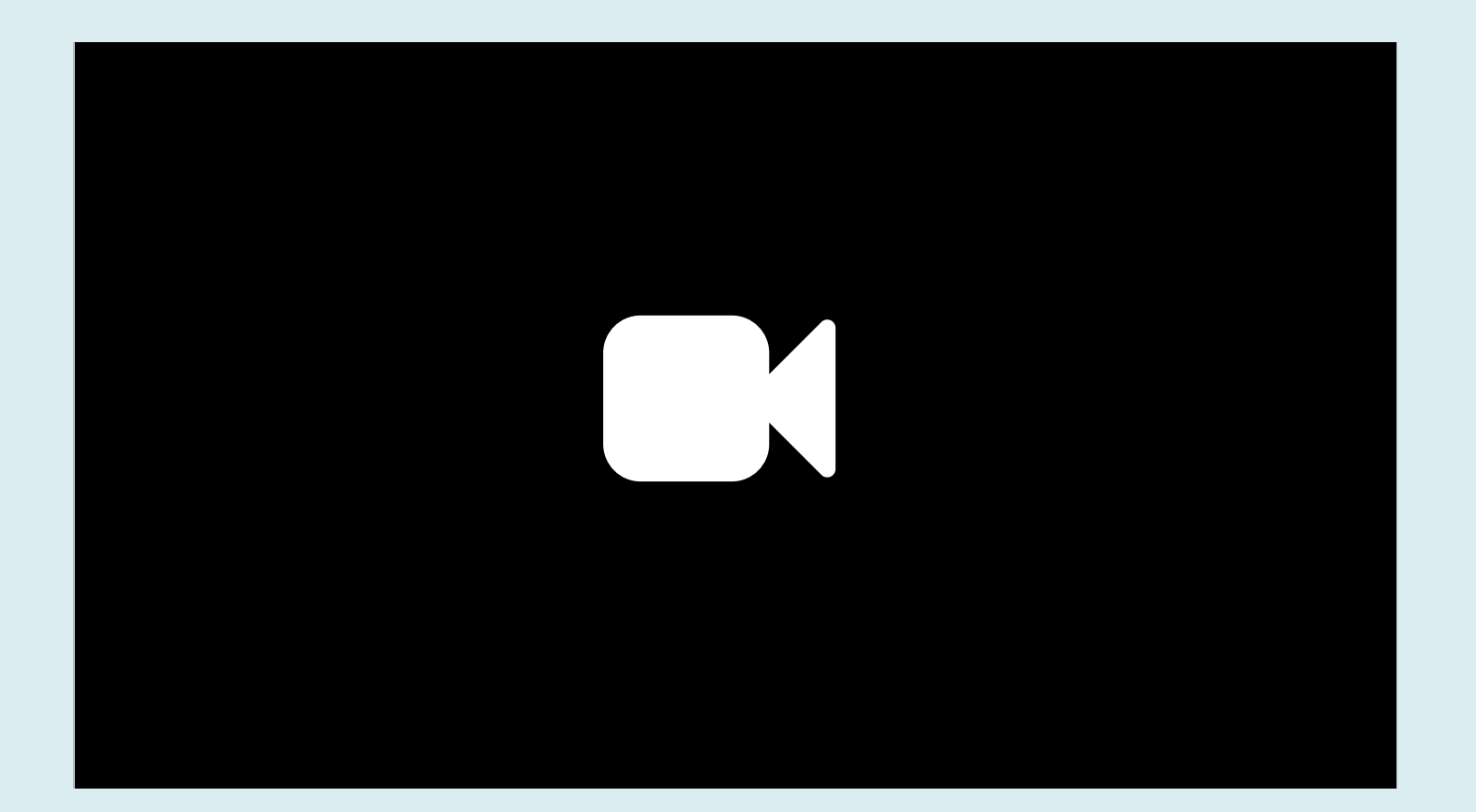

### **Virtual Writing Boards**

## Polling

- PollEverywhere
- <https://pollev.com/livengood>

[https://pollev.com/livengood?\\_ga=2.112384524.909379859.1591297347-](https://pollev.com/livengood?_ga=2.112384524.909379859.1591297347-2036989218.1588956896) 2036989218.1588956896

## Polling

- Survey Monkey
- <https://www.surveymonkey.com/r/JRMXC6R>

<https://www.surveymonkey.com/r/JRMXC6R>

## Other tools

- [Thinglink](https://www.thinglink.com/user/1324786542878654466)
	- Add notations to images or videos
	- 360 degree images can also be noted

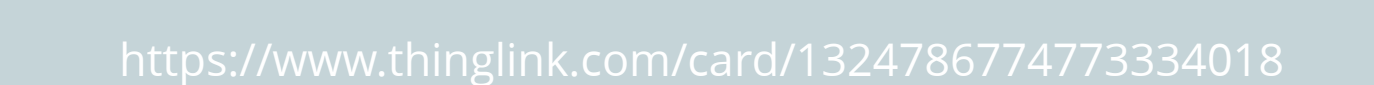

## Building an Online Course

- Invite you to an instructional design website with further tools and ideas for creating an online course
	- **Pedagogy**
	- **Links to** additional tools
	- Content development
	- **Course mapping** and curriculum development

[https://jenniferlivengood.com/Design\\_Online\\_Courses/i](https://jenniferlivengood.com/Design_Online_Courses/index.html) ndex.html

### [Free Resources](https://jenniferlivengood.com/Design_Online_Courses/free.html)

End of Part II Questions?